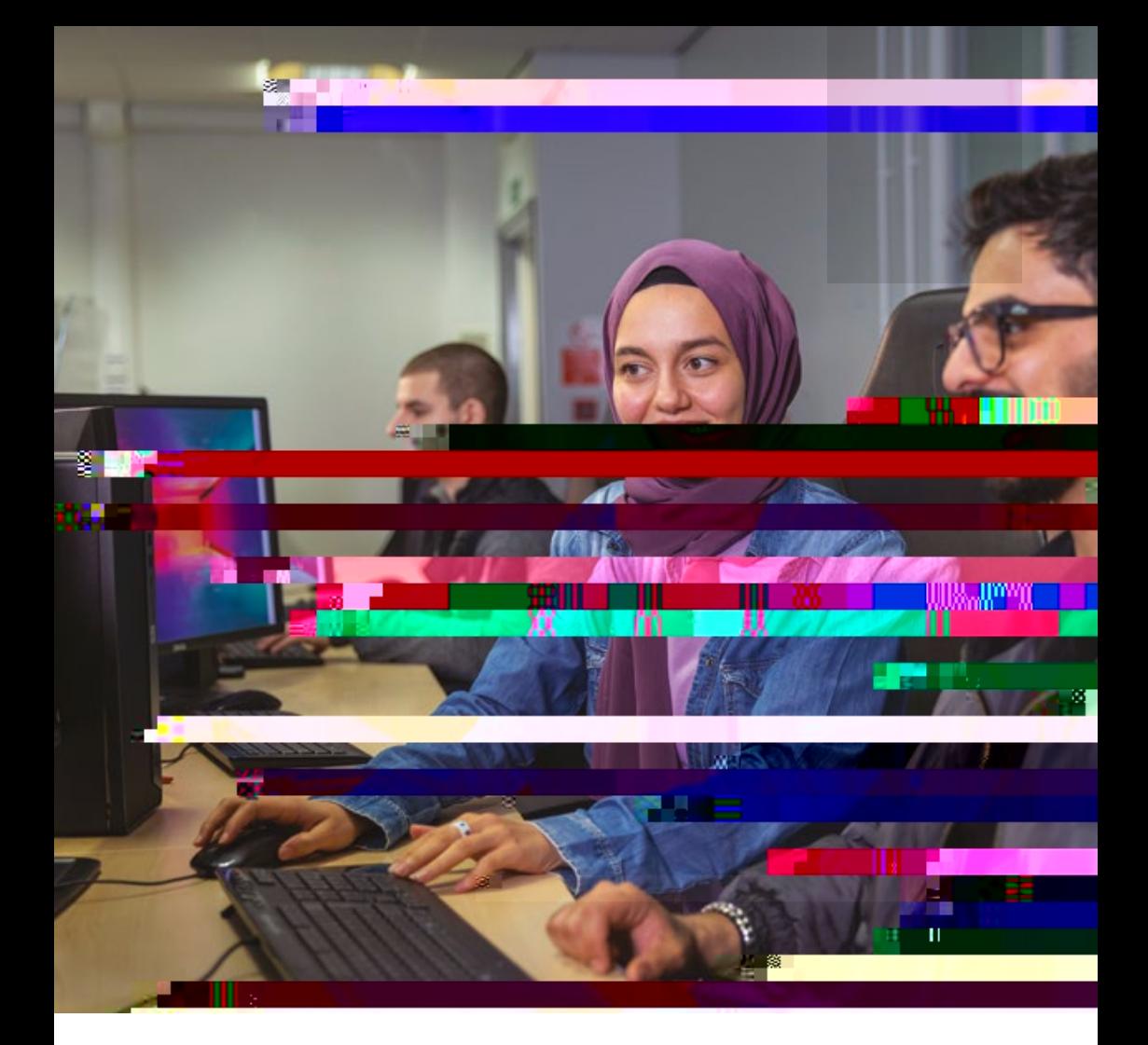

 $\sqrt{5}$ 2023/24

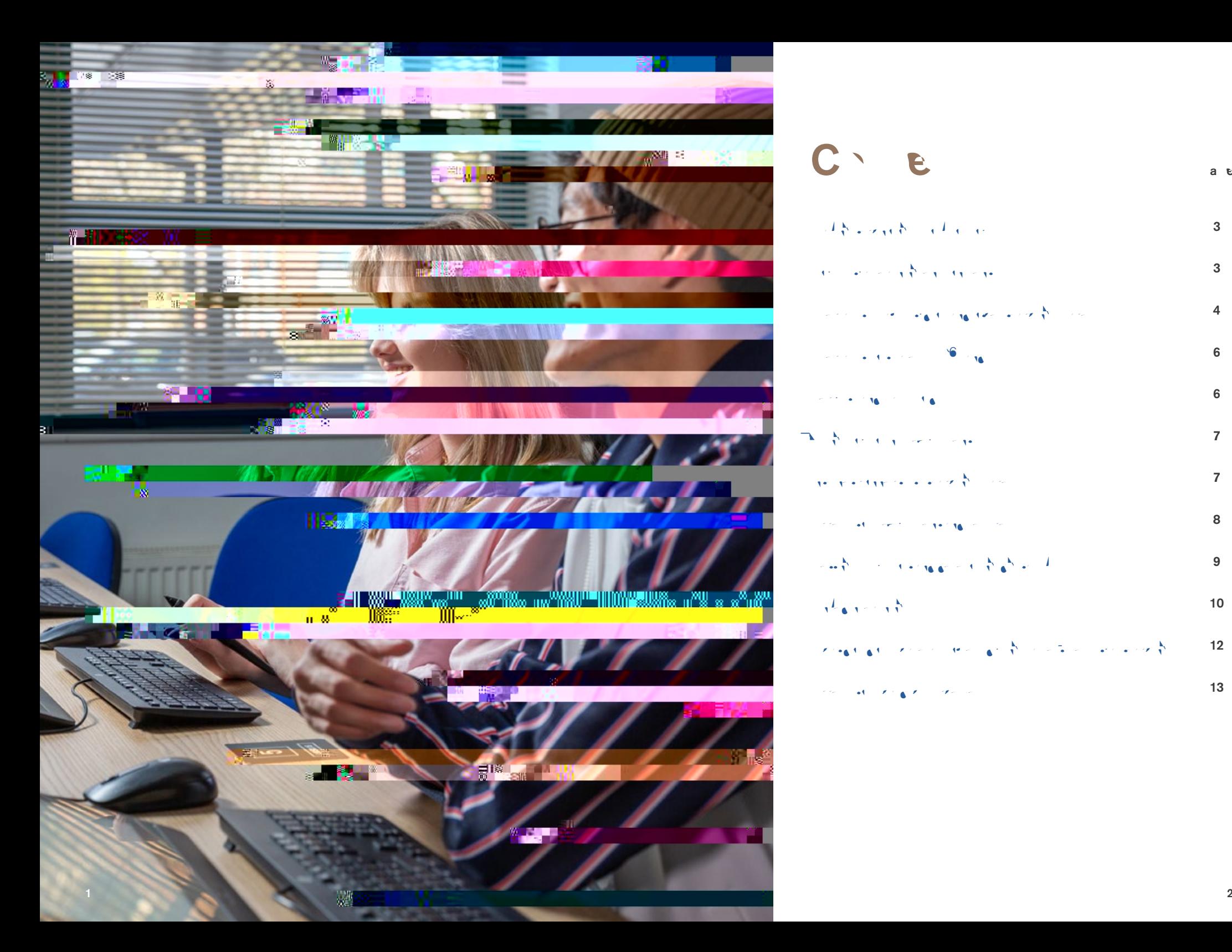

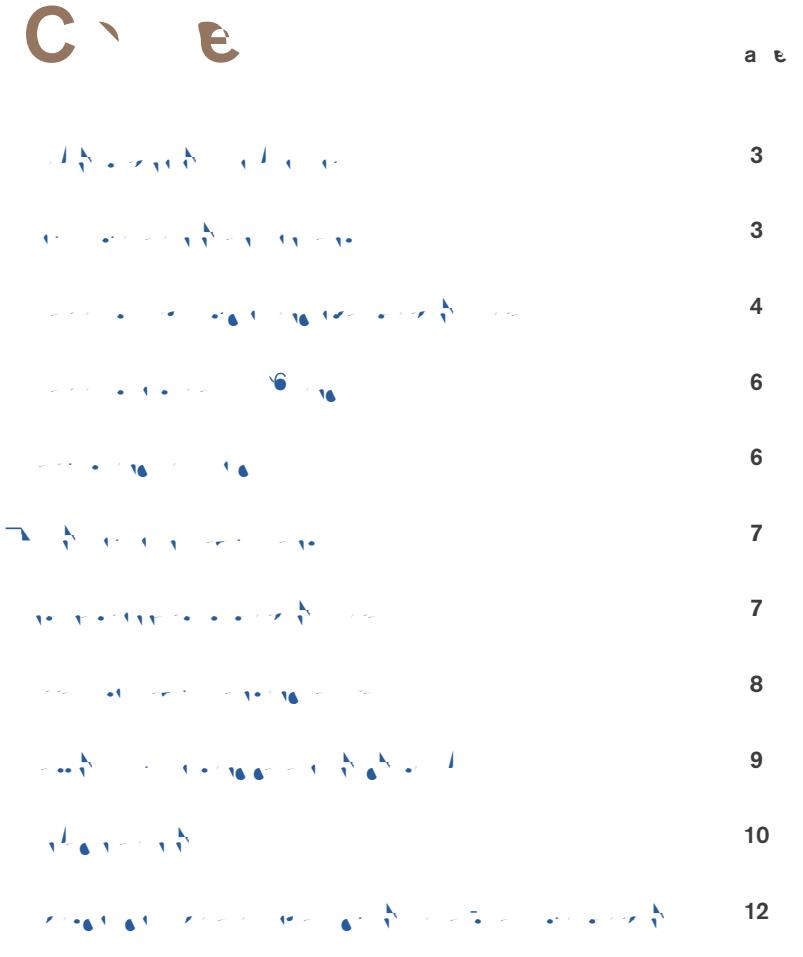

Access to IT has been able to IT has been able to IT has a state of the IT has a state of  $13$ 

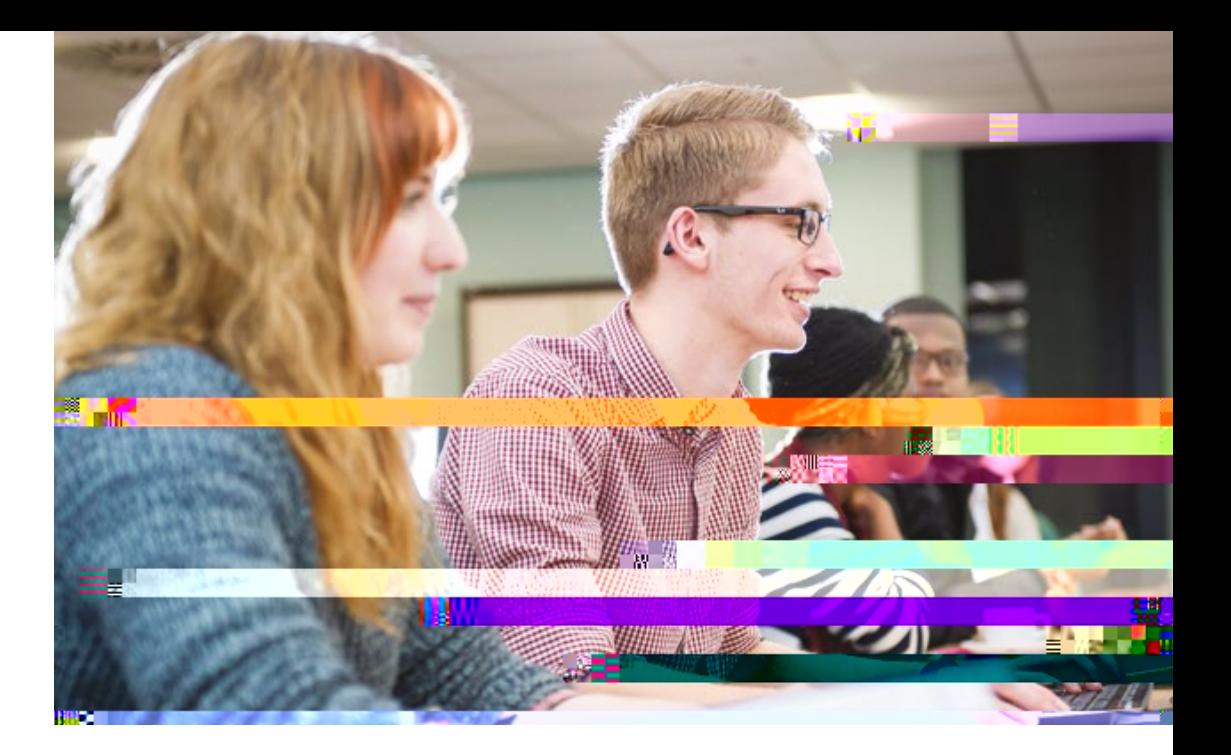

<span id="page-3-0"></span>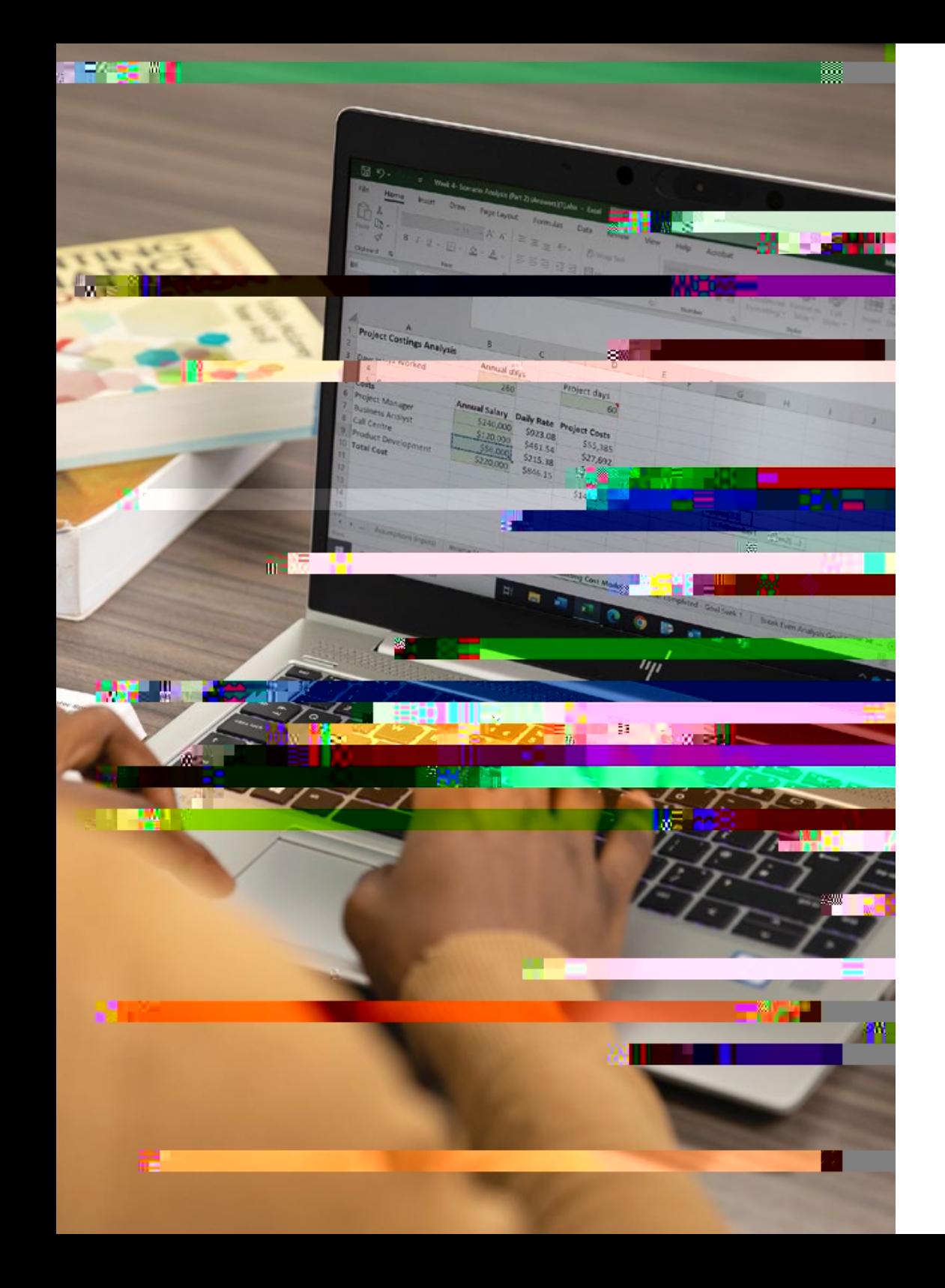

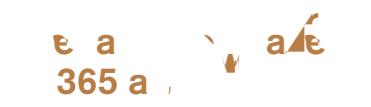

 $T_{\rm eff}$  university provides studies studies with a wide studies with a wide studies with a wide studies with a wide studies  $r = \frac{1}{2}$  and  $r = \frac{1}{2}$  and  $r = \frac{1}{2}$ to support studies. There are approximately  $20$  so the applications used by DMU  $s_{\text{c}}$  is the are 2,600 PCs available  $\alpha$  and  $\alpha$  is the studios and other studios and other studios and other studios and other studios and other studios and other studios and  $\alpha$  $t$ eaching spaces.

 $T_{\rm eff}$  1,000  $P_{\rm eff}$  is a variable matrix  $i$  in open-access and library spaces for  $i$ statistic to use  $\mathbb{R}$  is a constant  $\overline{1}$  some specialist IT equipment in  $\overline{1}$ 

# <span id="page-4-0"></span> $U_1$  is the  $U_2$  equipment of  $\mathcal{L}_1$

 $M$  states have personal IT equipments have personal IT equipments have personal IT equipments of  $M$ which can be used to support the use of  $\frac{1}{2}$  and  $\frac{1}{2}$ learning.

 $\mathbb{D}$  is available through a website, or  $\mathbb{D}$  $\mathbf{z}$  the sequence and the download on the download on to download on the download on to download on to download on the download on the download on the download on the download on the download on the download on the do smartphone and tablet and provides access  $\label{eq:st} \sigma(t) = \sigma(t) = \sigma^2 \int_0^t \sigma^2 \left( \sigma^2 \right) \sigma^2 \left( \sigma^2 \right) \sigma^2 \left( \sigma^2 \right) \sigma^2 \left( \sigma^2 \right) \sigma^2 \left( \sigma^2 \right) \sigma^2 \left( \sigma^2 \right) \sigma^2 \left( \sigma^2 \right) \sigma^2 \left( \sigma^2 \right) \sigma^2 \left( \sigma^2 \right) \sigma^2 \left( \sigma^2 \right) \sigma^2 \left( \sigma^2 \right) \sigma^2 \left( \sigma^2 \right) \sigma^2 \left( \sigma^2 \right) \sigma^2 \left( \sigma^2$ 

# $I = \begin{bmatrix} 1 & 1 & 1 \\ 1 & 1 & 1 \\ 1 & 1 & 1 \end{bmatrix}$

A continuous internet or university network connection is necessary to engage in virtual live teaching activities; virtual IT activities; virtual IT activities; virtual IT activities; virtual IT activities; virtual IT activities; virtual IT activities; virtual IT activities; virtual IT activities; vir labse in the student student software on the software on the student software on the student software on the s your device; reviewing recorded lectures or the contraction of the system of the system of  $\mathbb{R}$  $\mathbf{v}_0$  and to use  $\mathbf{v}_0$ 

All studies can access these services using the services using  $\frac{1}{\sqrt{2}}$ PCs on the university premises.

 $T_{\rm eff}$  is a studient studients with free students with free students with free students with free students with free studients with  $T_{\rm eff}$  $\alpha$  and the campus wireless network,  $E$  the speed with provides the provides high-speed with  $\mathcal{E}$  $\alpha$  and  $\alpha$  the rooms and rooms and rooms and rooms and rooms and rooms and rooms and rooms and rooms and rooms and rooms and rooms and rooms and rooms and rooms and rooms and rooms and rooms and rooms and rooms and roo corridors in the buildings and many of the buildings and many of the buildings and many of the buildings and many of the buildings and many of the buildings and many of the buildings and many of the buildings and many of t outside spaces on campus. It does not cover halls or other accommodation.

Follow these [instructions](/Documents/ydmuf/No-1-Wireless-Student-IT-guide.pdf) on how to connect to the campus Eduroam network.

 $T_{\text{eff}}$  is a distribution of  $\mathbf{u}$  and  $\mathbf{u}$  and  $\mathbf{u}$  $t_n = \frac{1}{2}$  and  $t_n = \frac{1}{2}$  internet access as part of the rental agreements. If  $\sqrt{2}$  $\mathbf{d}^2$  and  $\mathbf{d}$  access for access check  $\mathbf{v}$  and  $\mathbf{v}$  and  $\mathbf{v}$  and  $\mathbf{v}$  books  $\mathbf{v}$ your accommodation.

 $T_{\text{eff}} = \frac{1}{2} \left( \frac{1}{\sqrt{2}} \right) \left( \frac{1}{\sqrt{2}} \right) \left( \frac{1}{\sqrt{2}} \right) \left( \frac{1}{\sqrt{2}} \right)$ are available either through websites or apps.  $A$  studients can install MS365 on  $\mathcal{I}$  $\sqrt{3}$  the their own devices, using the university terms of the university of the university of the university of the university of the university of the university of the university of the university of the university o  $h_1$  is studient software list with software list with software list with  $\epsilon$ so to do download on the top download on your ownload on your ownload on your ownload on your ownload on your devices in the con-

 $I = \{x_1, x_2, \ldots, x_n\}$  rented accommodation, please accommodation, please accommodation, please accommodation,  $p$ consider the limits of the broadband contract. Do also consider the location of any wireless routers, as both distance from the router and  $t \sim \frac{1}{2} \pi$  thickness and floors and floors and floors and floors and floors and floors and floors and floors and floors and floors and floors and floors and floors and floors and floors and floors and floors and floor can reduce speed and reliability.

 $M_{\rm e}$  is phone contracts contracts contracts can be used to use  $M_{\rm e}$ connect to the university services.

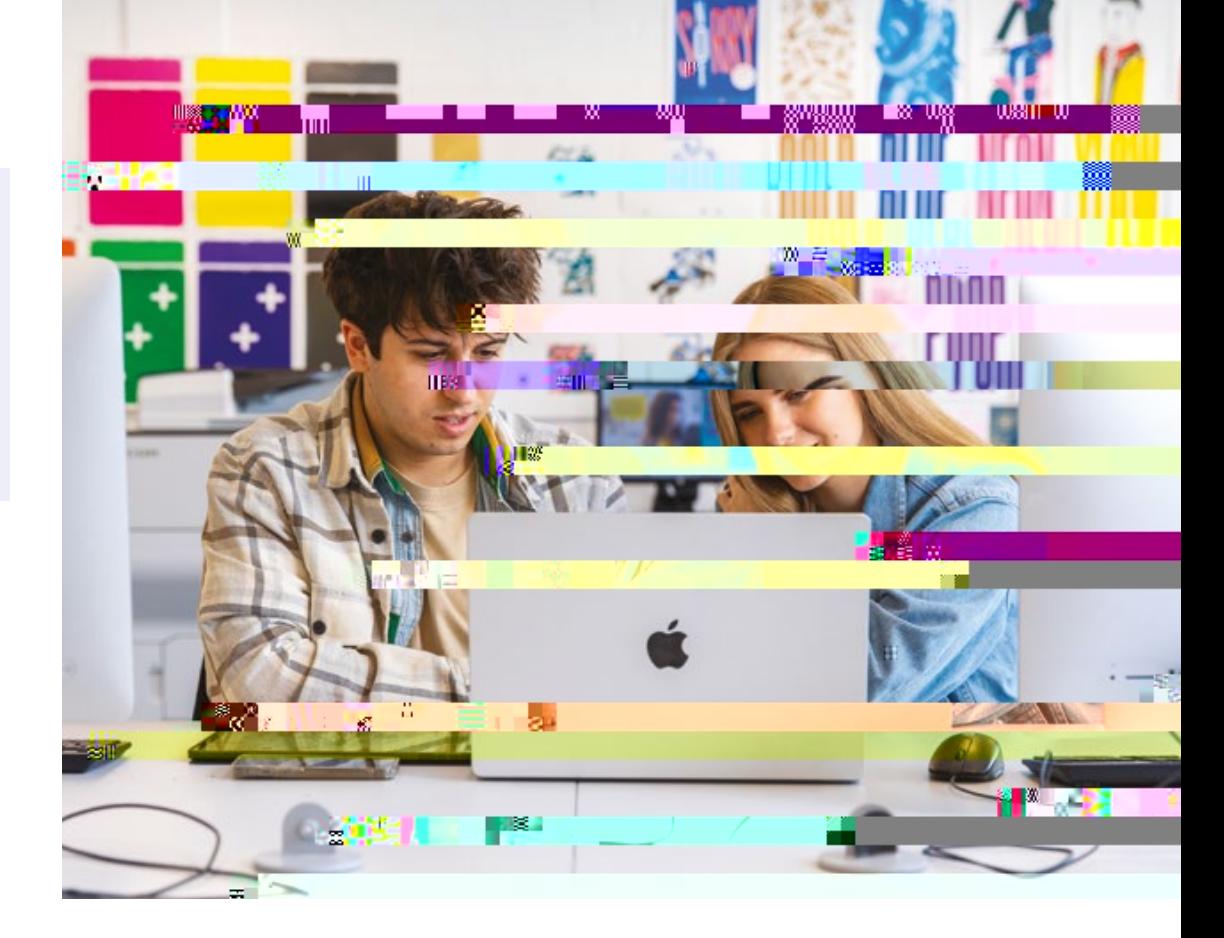

### $A$  e e e a

 $T_{\rm eff}$  and the library service hosts and service  $T_{\rm eff}$  service laptop loan scheme for students, with a students,  $100$ laptops available on short loans. The short loans is  $\mathcal{L}(\mathcal{A})$ laptops connect to the university  $\mathcal{C}$ service, and provide access to many of the  $\mathbf{r} \in \mathcal{F}$  so  $\mathbf{t} \in \mathcal{F}$  so  $\mathcal{F}$  and  $\mathbf{t} \in \mathcal{F}$ 

 $T_{\rm eff}$  is a constraint and  $T_{\rm eff}$  are  $T_{\rm eff}$  and  $T_{\rm eff}$  $s = s$ [service](https://avloans.dmu.ac.uk/), where studients can book and book and book and book and book and book and book and book and book and book and book and book and book and book and book and book and book and book and book and book and book an both  $\mathbf{b}$  as digital cameras, we can did called called called cameras,  $\mathbf{b}$  $\mathbf{v}$  video cameras, sound recording and  $\mathbf{v}$ lighting equipment. Where students are  $s_n$  in subject such as photography, such as photography, such as  $p$  $m_{\rm eff}$  or  $r_{\rm eff}$  or  $Z_{\rm eff}$  specialistic specialistic equipment is available.

 $T_{\text{eff}}$  is provided as studient provides a studient provides a studient provides a studient provides a studient printing provides a studient provides a studient provides a studient provides a studient provides a studien  $\alpha$  [and photo-copying service](https://eobject.dmu.ac.uk/ITMS/ITMS%20Helpdesk/Printing/content/#/) as well as a range  $\alpha$  $\overline{f}$  specialist wide-format printing available printing available printing available printing available printing available printing available printing available printing available printing available printing available  $\sum_{i=1}^{\infty}$ be used by students for specialist printing.  $F = \frac{1}{2} \int_{0}^{2\pi} \int_{0}^{2\pi} \$ available from the [print centre.](https://dmuprint.myprintdesk.net/DSF/SmartStore.aspx#!/Storefront)

 $F = \frac{1}{2} \int_{0}^{2\pi} \int_{0}^{2\pi} \frac{1}{2} \left( \frac{1}{2} \int_{0}^{2\pi} \frac{1}{2} \left( \frac{1}{2} \int_{0}^{2\pi} \frac{1}{2} \right) \right) \, dx$ It Guide for Students.

Materials are available for cleaning printers, keyboards, laptops and other equipment.

<span id="page-5-0"></span>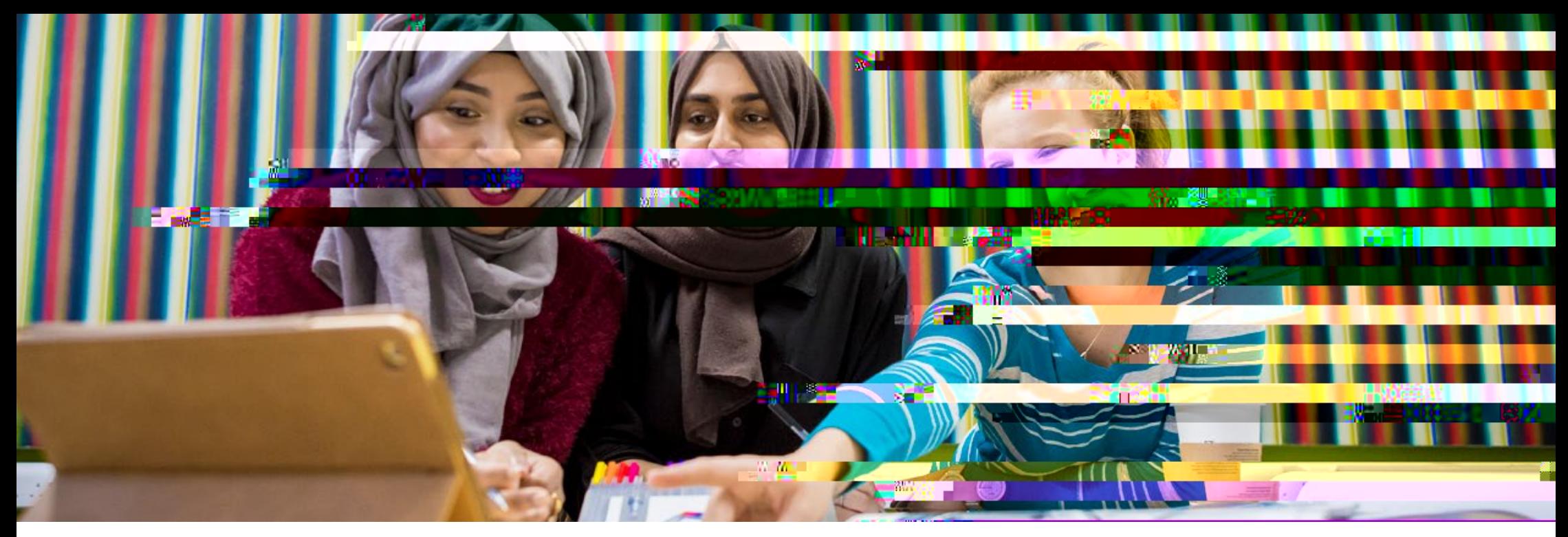

## Getting  $\sqrt{a}$ , eet and developing digital skills

 $A$  studients have a concess to [IT support](/about-dmu/professional-services/information-technology-and-media-services/service-desk.aspx) once  $A$  $t$  are registered at the university. on-site students will have access to the ITMS Service Desk at the Kimberlin Library.  $T \sim \sim 3$  service is available: 8.45am to 5.45am to 5.45am to 5.45am to 5.45am to 5.45am to 5.45am to 5.45am to 5.45am to 5.45am to 5.45am to 5.45am to 5.45am to 5.45am to 5.45am to 5.45am to 5.45am to 5.45am to 5.45am to  $M_{\rm A}$  and  $M_{\rm A}$  and  $R_{\rm A}$  and  $S$  and  $S$ . The  $S$ Tuesday to Tuesday to Thursday bank holidays.  $F(x) = \frac{1}{2} \int_0^1 \frac{1}{2} \, dx$  and  $\frac{1}{2} \int_0^1 \frac{1}{2} \, dx$  visiting by visiting by visiting by visiting by visiting  $\frac{1}{2} \int_0^1 \frac{1}{2} \, dx$ 

[help.dmu.ac.uk](https://help.dmu.ac.uk) or the ITMS [chatbot.](https://help.dmu.ac.uk)  $T_{\rm tot}$  is also support available via  $2\frac{1}{4}$ 

telephone line for staff and students:  $+$  (0)116 2 0 60 0, through the selfservice my ITSUP and the through  $\mathbb{R}$  and support is also available by the support is also available by  $\mathbb{R}$ emailing: itmsservicedesk@dmu.ac.uk.

 $T_{\rm eff}$  is seen as  $T_{\rm eff}$  and the service requests and emails during standard opening standard opening standard opening standard  $\mathbf{r}$  $t_0 \approx 1$  times, which are Monday to Friday, 8am to Friday, 8am to Friday, 8am to Friday, 8am to Friday, 8am to Friday, 8am to Friday, 8am to Friday, 8am to Friday, 8am to Friday, 8am to Friday, 8am to Friday, 8am to Frid  $\frac{1}{2}$ pm, excluding bank holidays.

Please note: there will be occasions when the ITMS Service Desk or the Library  $D_{\rm{max}}$  are control of the control of the control of the control of the control of the control of the control of the control of the control of the control of the control of the control of the control of the control of t desktop on your device in order to an issue.

 $\mathcal{L} = \mathcal{L} \times \mathcal{L}$   $\mathcal{L} = \mathcal{L} \times \mathcal{L}$  $s_{\text{c}}$  support  $\mathcal{L}$  such and software software software software software software software software software software software software software software software software software software software software softw  $t_{\text{max}}$  one-to-one-to-one-to-one-to-one-to-one-to-one-to-one-to-one-to-one-to-one-to-one-to-one-to-one-to-one-to-one-to-one-to-one-to-one-to-one-to-one-to-one-to-one-to-one-to-one-to-one-to-one-to-one-to-one-to-one-to-o  $\alpha$  in sections. Students can denote can  $c_1$  and  $\sum_{i=1}^n c_i$  and  $\sum_{i=1}^n c_i$ email [digitalsupport@dmu.ac.uk](mailto:mailto:digitalsupport%40dmu.ac.uk?subject=) or their [online question form](https://dmu-ac-uk.libanswers.com/form?queue_id=2436).

You can access the Student Induction Induction Induction Induction Induction Induction Induction Induction Induction Induction Induction Induction Induction Induction Induction Induction Induction Induction Induction Induc guide or the [Student Digital Skills Hub](https://library.dmu.ac.uk/digitalskills/home) to see  $t \in V$  and  $\sum_{i=1}^n V_i$  be used by used by used by used by used by used by used by used by used by used by used by used by used by used by used by used by used by used by used by used by used by used by used by used by u  $y \in C$  is defined to the learn how to access to access to access to access to access to access to access to access to access to access to access to access the second second second second second second second second second the VLE, MyDMU, MS Teams, MS365 Office  $\alpha$  and  $\alpha$  is the resources. The resources and other resources. Studients can also access in the contract of  $\mathbb{R}$  the teaching the teaching tools by the teaching teaching the teaching teaching teaching teaching the set  $\mathcal{G}$  to:  $\mathcal{G}$ 

 $\Gamma$  the Student Technology table  $\left(\begin{array}{ccc} 0 & \cdots & 0 \\ 0 & \cdots & 0 \end{array}\right)$  or directly to the Library's  $L = \frac{1}{2} \int_{-\infty}^{\infty} \frac{1}{2} \exp\left(-\frac{1}{2} \int_{-\infty}^{\infty} \frac{1}{2} \int_{-\infty}^{\infty} \frac{1}{2} \int_{-\infty}^{\infty} \frac{1}{2} \int_{-\infty}^{\infty} \frac{1}{2} \int_{-\infty}^{\infty} \frac{1}{2} \int_{-\infty}^{\infty} \frac{1}{2} \int_{-\infty}^{\infty} \frac{1}{2} \int_{-\infty}^{\infty} \frac{1}{2} \int_{-\infty}^{\infty} \frac{1}{2} \int_{-\infty}^{\$  $T_{\text{N}}$ • The Library [MS Teams guide.](https://library.dmu.ac.uk/ms365/teams)

Guidance and assistance on commonly used  $t_0$  and activities can also be found when  $t_0$  $\mathbf{u}$  in  $\mathbf{v}$   $\mathbf{v}$   $\mathbf{v}$   $\mathbf{v}$   $\mathbf{v}$   $\mathbf{v}$   $\mathbf{v}$   $\mathbf{v}$   $\mathbf{v}$   $\mathbf{v}$   $\mathbf{v}$   $\mathbf{v}$ Teams, OneDrive, PowerPoint etc. via the [Digital Partners](https://library.dmu.ac.uk/learningtech) at the Library. See also the [MS365 guide](https://dmu-ac-uk.libanswers.com/itms/faq/240812) on how to download MS365  $Z_{\text{max}}$ .

## Linke band and

 $A^{\text{A}}$  and  $A^{\text{A}}$  and  $A^{\text{A}}$  and  $A^{\text{A}}$  $\sigma$  see self-service portal to develop and to develop and to develop and to develop and to develop and to develop and the service points of the service points of the service points of the service points of the service po  $i \in \mathbb{Z}$  in prove business, the creative creative creative creative creative creatives professional skills. Using assistive technology in the set of  $\mathbb{R}$  $\mathbb{D}$  and disabilities studies studies with disabilities with disabilities with disabilities with disabilities  $\mathbb{D}$  $\alpha$  and  $\alpha$  assistive technology, one-to-one-to-one-to-one-to-one-to-one-to-one-to-one-to-one-to-one-to-one-to-one-to-one-to-one-to-one-to-one-to-one-to-one-to-one-to-one-to-one-to-one-to-one-to-one-to-one-to-one-to-one  $t_{\text{min}}$  and  $t_{\text{min}}$  primarily through the workshops primarily the set of  $\frac{1}{2}$ library service. This includes hardware and  $\mathcal{N}$ solven and support  $\mathbf{S}$  and adapting and adapting  $\mathbf{S}$ personal equipment.

The library has dedicated PCs and laptops are dedicated PCs and laptops are dedicated  $P$ with assistive technology for students  $\left(\begin{array}{ccc} 1 & 1 & 1 \ 1 & 1 & 1 \end{array}\right)$  speeches to the speech to-speech, the speech of the speech, the speech, the speech, the speech of the speech, the speech of the speech of the speech of the speech of the speech, the spe  $\boxtimes$ ) (, ( )-1.6,  $11.1$  , )- ... 6-21.6  $\boxtimes$  ... . . . . . . ( )-1

softwdirovt h aiwa-a-d PCn, aorne

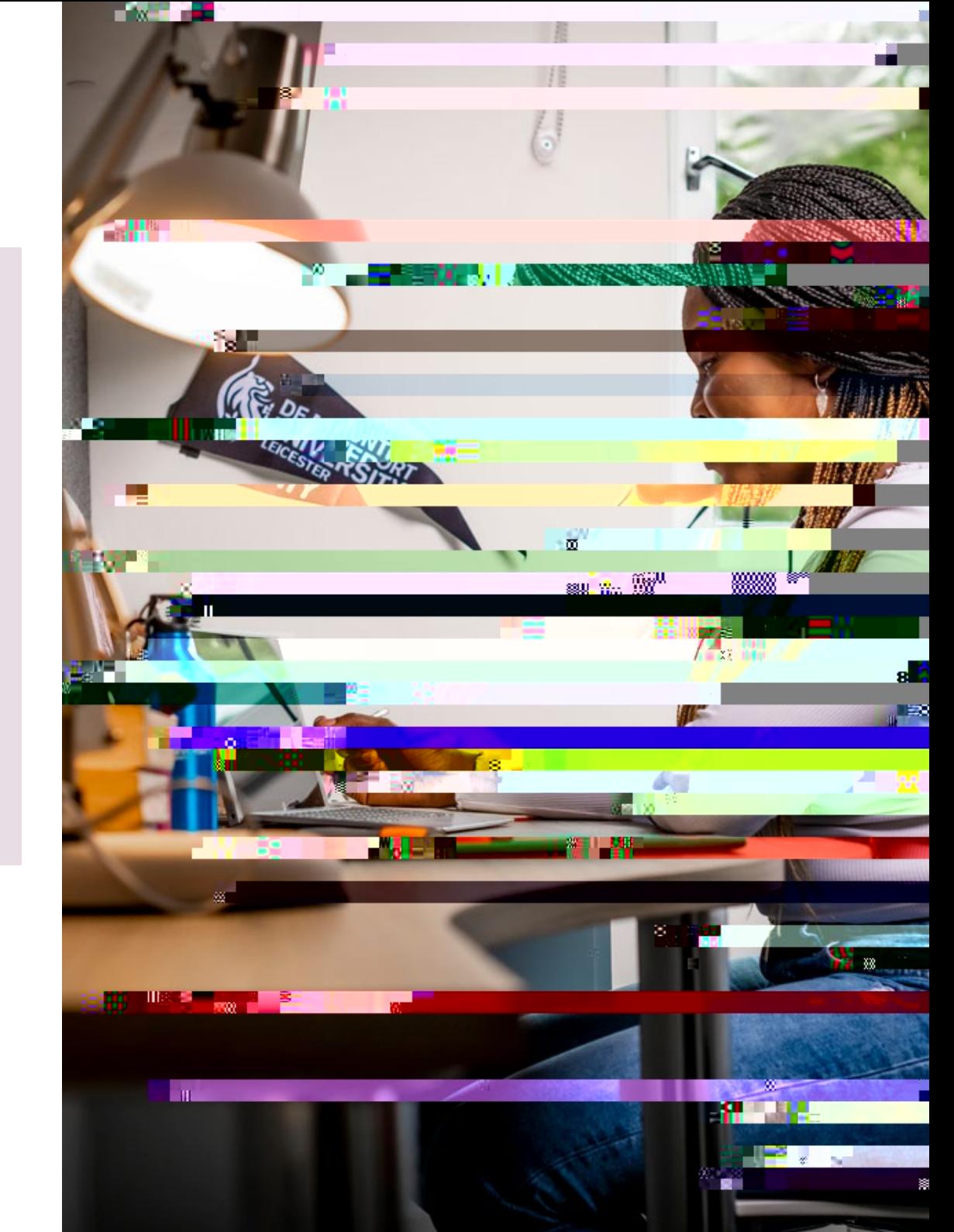

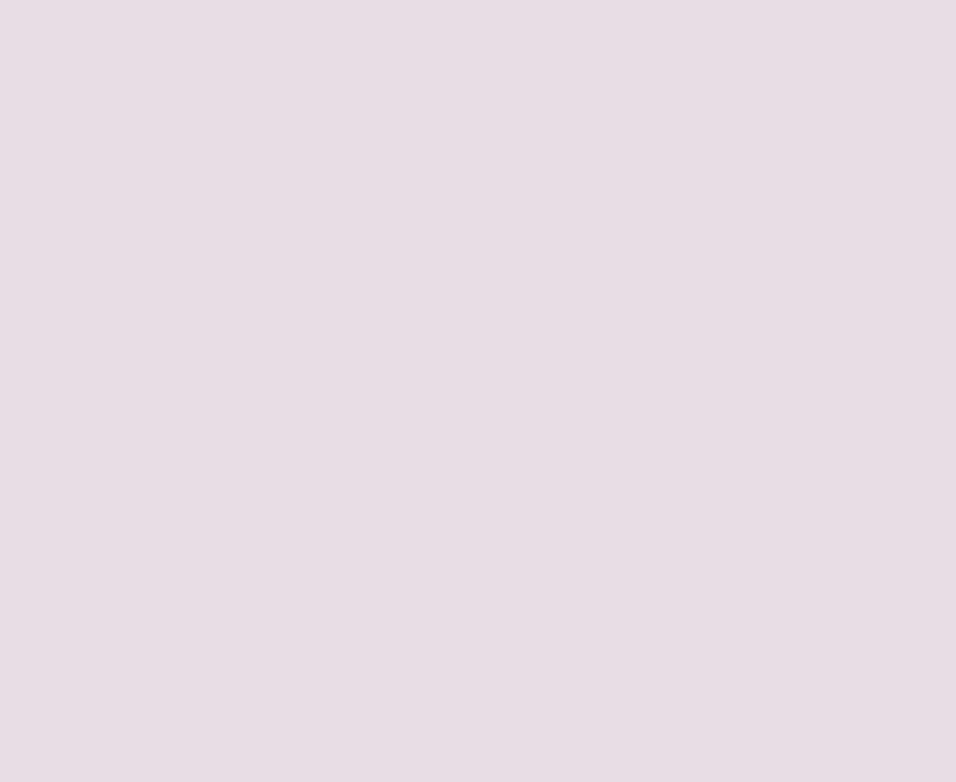

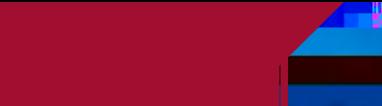